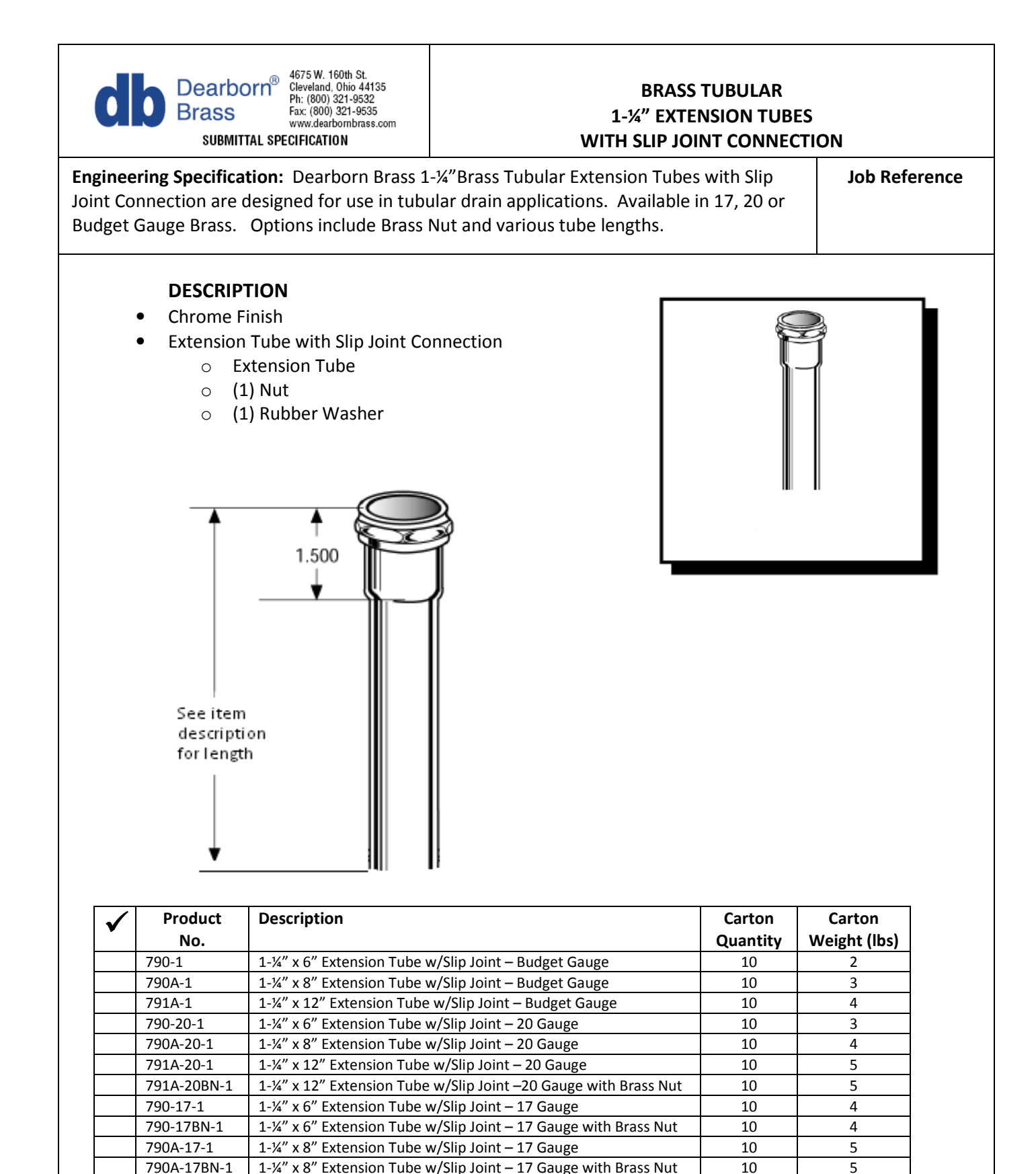

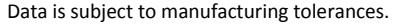

791A-17-1

791A-17BN-1

791B-17BN-1

1-¼" x 12" Extension Tube w/Slip Joint - 17 Gauge

and Shallow Escutcheon Flange

1-¼" x 12" Extension Tube w/Slip Joint - 17 Gauge with Brass Nut

1-¼"x 24" Extension Tube w/Slip Joint - 17 Gauge with Brass Nut

 $10$ 

10

10

6

 $\overline{7}$ 

12